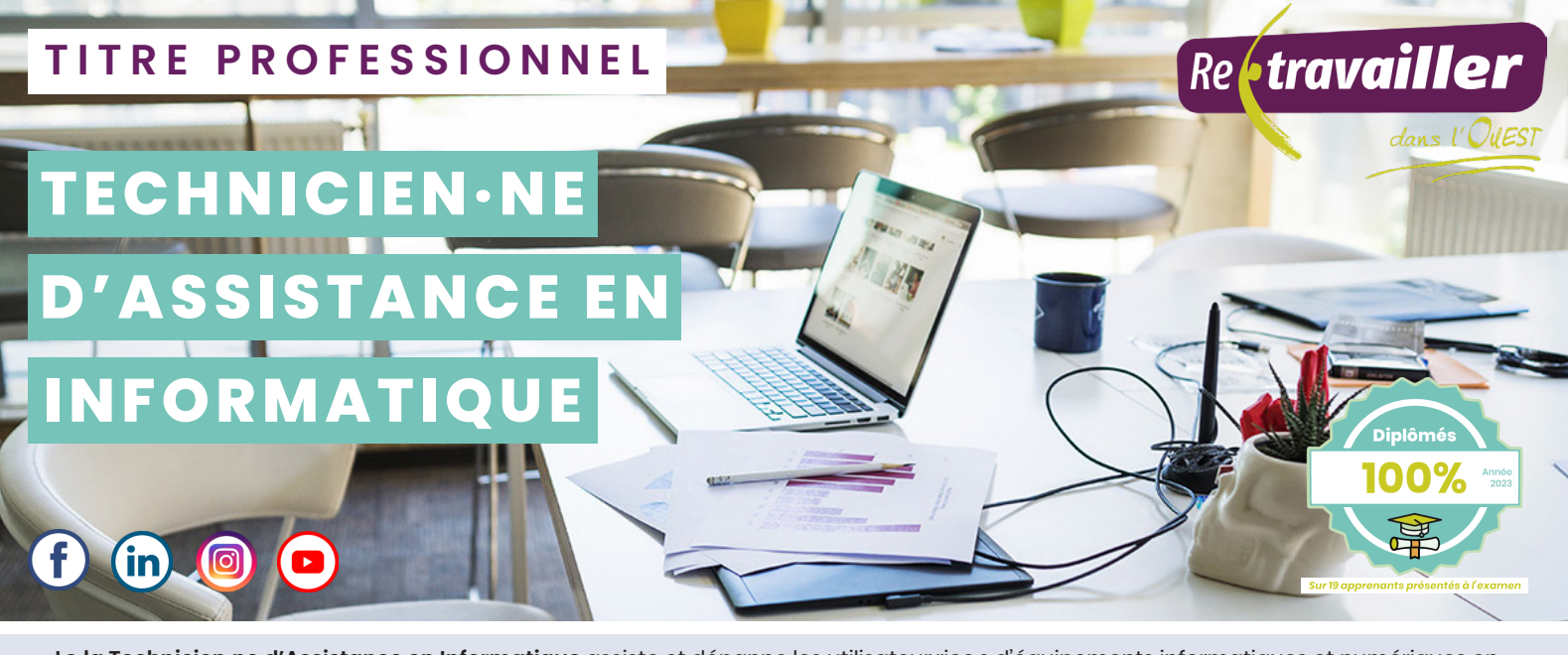

Le·la Technicien·ne d'Assistance en Informatique assiste et dépanne les utilisateur·rice·s d'équipements informatiques et numériques en entreprise ou les particuliers. Dans le cadre d'interventions sur site, il·elle travaille de façon autonome dans le respect de la commande et du contexte d'intervention, en rendant compte de façon formalisée de ses interventions, auprès du·de la client·e et de son responsable. Certains postes peuvent comporter de nombreux déplacements et nécessiter un permis de conduire et d'autres, comme les technicien·ne·s en centre de services, sont sédentaires.

**Titre professionnel de Niveau 4 (BAC)** délivré par le Ministère du Travail et inscrit au Répertoire National des Certifications Professionnelles (RNCP) **n° 37681**.

# **CERTIFICATION - DIPLÔME DURÉE DE LA FORMATION**

Formation théorique : **581** Immersion en entreprise : **154h** Total : **735 heures**

### **OBJECTIFS DE LA FORMATION**

- Former des personnes à l'acquisition des compétences et des techniques professionnelles nécessaires à l'exercice du métier de Technicien·ne d'Assistance en Informatique,
- Permettre aux apprenants d'accéder à l'emploi et d'être opérationnels sur un poste de Technicien·ne d'Assistance en Informatique en intégrant en particulier la familiarisation avec le milieu de l'entreprise,
- Obtenir le titre professionnel de « Technicien·ne d'Assistance en Informatique » niveau 4 (BAC)..

# **COMPÉTENCES VISÉES**

#### **Assister ou dépanner les utilisateurs**

Apporter un support technique dans un contexte commercial Traiter un incident dans un centre de services et assurer le suivi du parc Assister les utilisateurs en environnement bureautique ou sur leurs équipements numériques Diagnostiquer et résoudre un dysfonctionnement numérique

#### **Mettre en service des équipements numériques**

Installer un système ou déployer un master dans un poste client Intervenir sur les composants matériels d'un équipement numérique Mettre à jour, configurer et personnaliser un équipement numérique Contribuer à la sécurité d'un équipement numérique et ses données

#### **Intervenir sur les éléments de l'infrastructure**

Intervenir sur un équipement réseau

Intervenir sur un annuaire réseau de type Active Directory Installer et configurer un service réseau pour une TPE ou un particulier

# **MÉTIERS CIBLÉS**

**Le·la Technicien·ne d'Assistance en Informatique** est chargé de remettre en marche les systèmes informatiques, dépanner les utilisateurs pour leurs prodiguer conseils et expertise technique. La polyvalence, le sens du service et la détermination sont appréciées et appréciables pour un technicien d'assistance informatique.

- **Conseiller·ère en insertion professionnelle**
- **Conseiller·ère en insertion sociale**
- **Conseiller·ère Emploi Formation**
- **Chargé·e d'accompagnement social et professionnel**

*\*Le contenu peut évoluer en fonction du Référenciel RNCP ou du programme*

- **Accompagnateur·rice socioprofessionnel**
- **Conseiller·ère à l'emploi**

# **POURSUITE DE FORMATION**

La formation vise l'insertion directe en emploi. Vous pouvez envisager une poursuite de formation dans le cadre d'un Brevet de Technicien Supérieur (BAC+2) en électronique, informatique ou maintenance industrielle. Ou vous pouvez aussi faire partie des diplômés·es qui trouvent un emploi dans les six mois qui suivent l'obtention du diplôme.

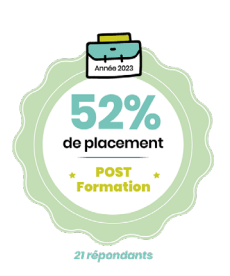

# **PROGRAMME DE LA FORMATION\***

#### **CCP1 - Assister ou dépanner les utilisateurs**

Apporter un support technique dans un contexte commercial Traitement des incidents et gestion du suivi Assistance des utilisateurs en environnement bureautique ou sur leurs matériels numériques Diagnostiquer et résoudre un dysfonctionnement numérique

#### **CCP2 - Mettre en service des équipements numériques**

- Installer un système
- Déployer un master

Intervenir sur les composants matériels, MAJ et configuration Contribuer à la sécurité d'un équipement numérique et ses données

#### **CCP3 - Intervenir sur les éléments de l'infrastructure**

- Installer et configurer un service réseau
- Intervenir sur un annuaire réseau
- Installer et configurer un service réseau pour une TPE
- Diagnostiquer et résoudre un dysfonctionnement d'accès à un réseau

**LES + AU SERVICE DE VOTRE RÉUSSITE**

Une **planification adaptée** à vos besoins et définie au démarrage.

Un suivi du travail réalisé et un **accompagnement individualisé** par une **équipe pédagogique experte.**

disponibles **en présentiel au centre de formation, en distanciel (E-learning) ou mixte (Blended learning).**

#### **Modules d'accompagnement à la certification et à l'emploi**

propose une pédagogique riche : cours vidéo et interactifs, exercices, tests, quizz, études de cas, évaluations, forum, espace collaboratif etc.

Une **plateforme e-learning « E-proévolution »** disponible 24h/24 et accessible sur ordinateur ou tablette. Notre outil en ligne vous

Les modalités techniques et pédagogiques mises en œuvre, reposent sur des situations d'apprentissage variées

Un **formateur référent** qui vous suit tout au long de votre parcours : suivi de votre parcours individuel et adaptation si besoin, accompagnement dans la recherche de votre stage, suivi en entreprise et coaching emploi.

**Les cours collectifs** : avec le formateur en face-à face ou en classe virtuelle

**L'autoformation** : Vous avancez à votre rythme sur votre travail. Vous pouvez envoyer votre travail à un formateur qui assure les corrections et les retours.

La communauté d'apprenants : Vous pouvez contacter les autres apprenants, échanger des travaux ou travailler en petits groupes grâce à nos outils collaboratifs.

**Le tutorat pédagogique** : Si vous avez des questions, besoin d'un avis ou d'une correction, vous pouvez contacter à tout moment votre formateur via appel téléphonique, mail ou visio-conférence.

**La hotline technique** : En cas de difficulté (problème informatique, logiciel, connexion internet), vous pouvez contacter à tout moment notre hotline qui vous assistera.

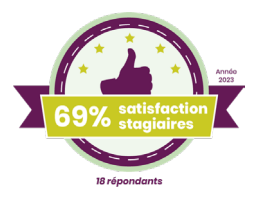

### **EXAMEN**

**Les compétences du candidat pour l'accès au titre professionnel sont évaluées par un jury habilité par la Direction Régionale de l'Economie, de l'Emploi, du Travail et des Solidarités sur :** 

Les résultats des **évaluations** passées en **cours** de **formation**

Le **Dossier Professionnel** du candidat

Une **mise en situation professionnelle**

Un **entretien technique**

Dans le cadre d'une validation partielle par **Certificat de Compétences Professionnelles**, le candidat est évalué pour chaque CCP sur la base des mêmes éléments.

S'il obtient tous les CCP du titre, le jury conduit un entretien final avec le candidat pour l'obtention du Titre complet.

Si le candidat obtient seulement un ou plusieurs CCP, il a la possibilité de se représenter au $(x)$  CCP restant à valider, dans la limite de la durée de validité du titre professionnel.

En cas d'échec complet sans aucun CCP obtenu, le candidat peut, après accord du jury, repasser l'examen 3 fois dans un délai d'un an à compter de la date de la première épreuve et dans la limite de la date de validité du titre professionnel.

### **PÉDAGOGIE ADAPTÉE AUX PERSONNES EN SITUATION DE HANDICAP**

**Nous proposons un accompagnement personnalisé et individualisé au regard de la situation du handicap ainsi qu'une possibilité d'aménagements concertés avec le bénéficiaire concerné :**

Mobilisation des aides délivrées dans le cadre de la Prestation de Compensation du Handicap ou les aides de l'Agefiph (aides techniques et humaines, aides à l'adaptation des situations de formation, aides à la mobilité)

Horaires aménagés et mobilier adapté

Compensation via les aides techniques, optiques, informatiques et électroniques : agrandisseur d'écran (logiciel zoom-texte, lecteurs d'écran, reconnaissance vocale, trackball, joystick, claviers spécifiques, contacteurs...)

Sollicitation d'une interface ou d'un interprète LSF

Adaptation des supports visuels, documents simplifiés

Possibilité d'aménagement des modalités de certification (situation d'examen)

Possibilité de mobiliser le référent handicap de Retravailler dans l'ouest et notre réseau de partenaires handicap local

### **ACCESSIBILITÉ DES LOCAUX AUX PERSONNES EN SITUATION DE HANDICAP**

**Nos centres de formation sont accessibles aux Personnes à Mobilité Réduite :**

Accueil adapté Plan d'accessibilité affiché sur site

# **LES CONDITIONS D'ACCÈS**

### **Pré requis pédagogiques :**

Niveau 3 (CAP, CFPA du premier degré) Maîtriser e du français écrit et oral (niveau A2 du CECRL) Niveau d'anglais : A1 du CECRL Maîtrise des fonctions bureautiques de base et environnement informatique Une expérience professionnelle dans le secteur de l'informatique est souhaitée Capacité au raisonnement logique et à l'abstraction Capacité d'écoute et de communication , patience et maîtrise de soi

### **Pré requis techniques** *(Si la formation se déroule tout ou partie à distance)* **:**

8Go de mémoire vive (ou RAM) 6Go d'espace disque disponible Au minimum, la version 10 du système d'exploitation Windows® Un processeur Intel Core i5 minimum Un accès Internet opérationnel en continu Une webcam en bon état de fonctionnement

# **MODALITÉS DE FINANCEMENT POSSIBLES**

Le dispositif « CPF de transition professionnelle » Votre Compte Personnel de Formation (CPF) Le Contrat de Sécurisation Professionnelle (OPCO employeur) L'Aide Individuelle à la Formation (France Travail) L'Aide de votre Conseil régional L'AGEFIPH En autofinancement Le Plan de développement des compétences (OPCO employeur) Le dispositif Pro A (OPCO employeur)

## **ÉTAPES D'INSCRIPTION**

### **La phase d'inscription sur la formation comporte 4 étapes :**

- 1 Transmission du Dossier de Pré-inscription avec les pièces demandées.
- 2 Participation à une réunion d'information.
- 3 Des tests de sélection permettant d'évaluer vos pré acquis (les compétences que vous avez déjà).
- 4 Un entretien individuel permettant :
	- d'évaluer vos prérequis techniques et pédagogiques
	- de confirmer votre identité et votre projet professionnel
	- d'évaluer les freins qui pourraient entraver l'entrée en formation

**Pour tous renseignements ou demande de devis, contactez notre plateforme d'informations :**

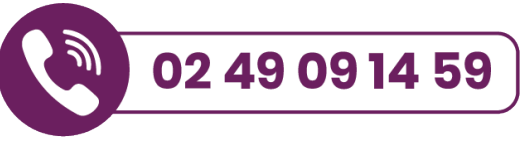

**candidat.rwo@retravailler.org**

### **www.retravailler-ouest.fr**

RETRAVAILLER DANS L'OUEST Siège - 7, avenue des Améthystes – 44300 NANTES – Tél : 02 40 74 25 30 – Fax : 02 40 74 28 98 – Mail : region.ouest@retravailler.org SIRET N° 377 610 902 00464 - Code APE : 8559 A – TVA : FR 79 377 610 902 Association Loi 1901 à but non lucratif – Organisme de formation V 30/01/2024 **4/4**